Cours 4. Analyse d'algorithmes avec prise en compte des communications

- Analyse de schémas de communication globale

- Exemple du produit de matrices
- FFT

www-id.imag.fr/Laboratoire/Membres/Roch\_Jean-Louis/perso.html/COURS/

1

## Distribution bloc-cyclique bi-dimensionnelle

#### Sur 6 Processeurs, agencés en grille 2x3

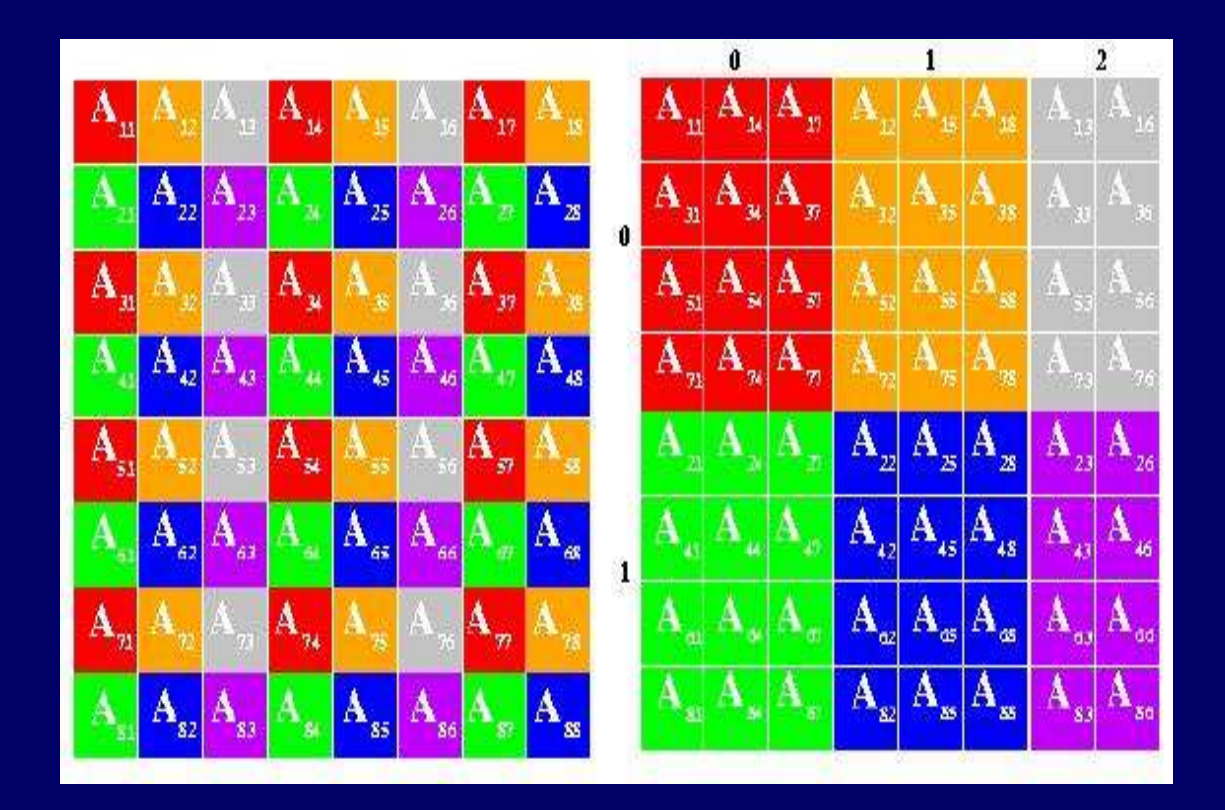

# **Exemple de synthèse : produit de matrices**

I. Distribution de données: ligne-colonne

II. Distribution de données: bloc bi-dimensionnel

III.Distribution de calculs

#### Algorithme 1: ligne-colonne

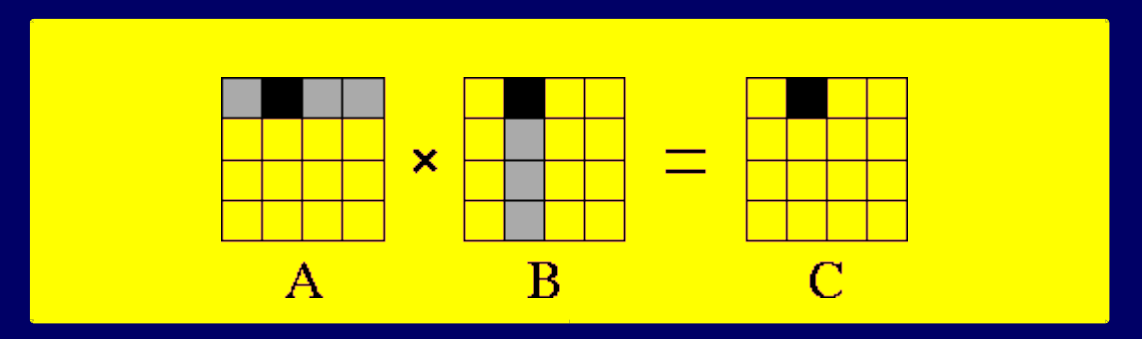

l A(i, \_) : découpée en K blocs de n/K lignes: l B(\_, j) : découpée en K blocs de n/K colonnes § Répliquée sur tous les processeurs l C(i, \_) : découpée en K blocs de n/K lignes

l Affectation des calculs sur  $C(i, )$  au même proc **Coût :**  $T_{\infty} = (n/K).n^2 = n^3/K$   $T_1 = n^3$  opérations 4

Algorithme ligne-colonne Circulation des colonnes de B Algorithme en K étapes : sur le proc i  $(0 \le i \le K \le n)$  $\S$  Init :  $C(i, ) = 0$ ;  $\{$  For (k=0; k<K; k++) {

w C( i, i+k % K) = A( i, \_)\*B( \_, i+k % K);

§ }

Algorithme ligne-colonne Circulation des colonnes de B Algorithme en K étapes : sur le proc i  $(0 \le i \le K \le n)$  $\sinh: C([i, \_) = 0;$  $\{$  For (k=0; k<K; k++) {

w C( i, i+k % K) = A( i, \_)\*B( \_, i+k % K);

 $\S$  } l Coût :  $T_{\infty} = K$ .  $(n/K)^2$ .n =  $n^3/K$  et  $T_1 = n^3$ **l** Communications:  $C_{\infty} = n^2/K + K.n^2/K = n^2$  et  $C_1 = n^2.K$ **l** Avec K=p <= **n** processeurs :  $T_{\infty} = n^3/p$  et  $C_1 = n^2 \cdot p$ 

Algorithme ligne-colonne Circulation des colonnes de B Algorithme en K étapes : sur le proc i  $(0 \le i \le K \le n)$ § Init :  $C(i, ) = 0$ ; localB=B(\_,i); tmpB = buffer(n<sup>2</sup>/K);  $\{ \$  For (k=0; k<K; k++) { w async\_send (localB, i-1%K) ; async\_recv(tmpB, i+1%K) ; w C( i, i+k % K) = A( i, \_)\*localB; w Sync ; swap (localB, tmpB);  $\S$  } l Coût :  $T_{\infty} = K$ .  $(n/K)^2$ .n =  $n^3/K$  et  $T_1 = n^3$ **l** Communications:  $C_{\infty} = n^2/K + K.n^2/K = n^2$  et  $C_1 = n^2.K$ **l** Avec K=p <= **n** processeurs :  $T_{\infty} = n^3/p$  et  $C_1 = n^2 \cdot p$ 

## Algorithme par blocs bidimensionnel

A : circulation en ligne

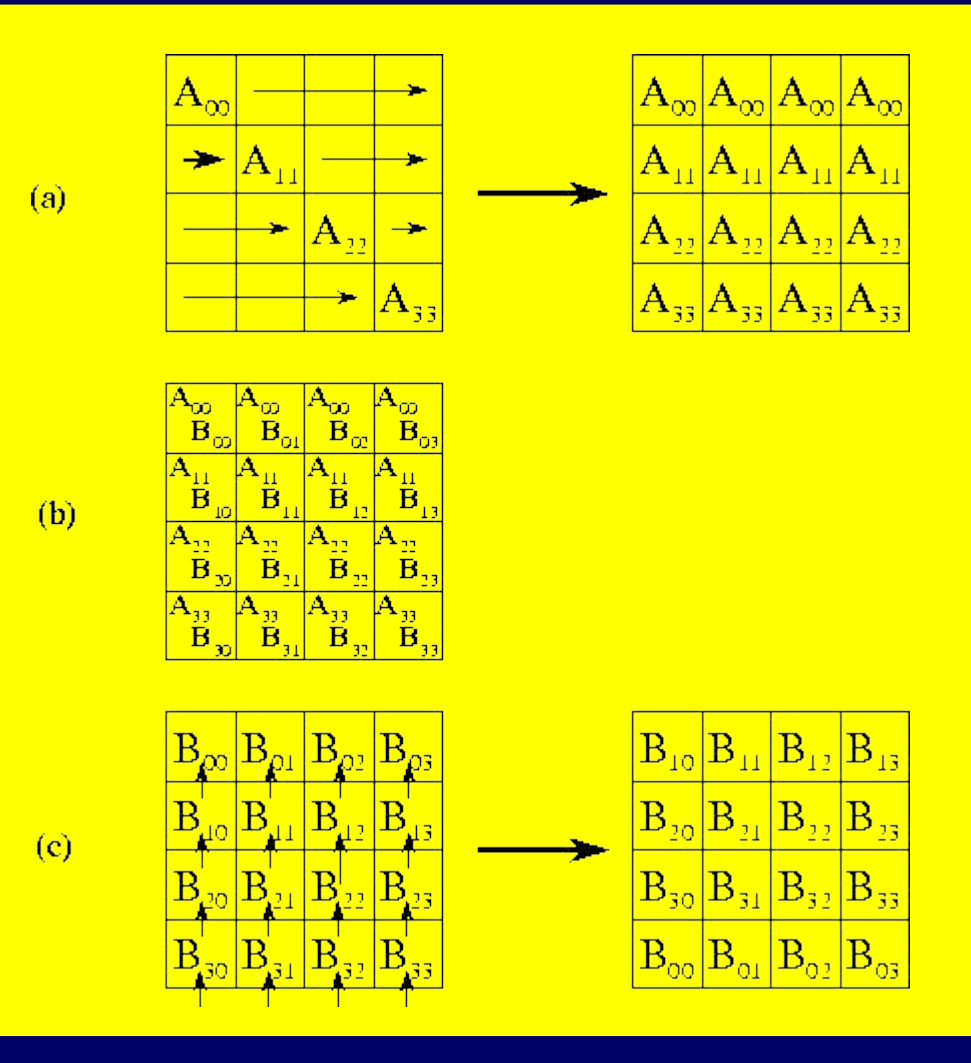

KxK blocs de taille  $(n/K)x(n/K)$ 

> $0 < K < = n$  $\mathcal{S}$  K<sup>2</sup>=p  $\&$  K= $\forall p$

B : circulation en colonne

#### Produit de matrices en bloc : KxK blocs

A : circulation en ligne

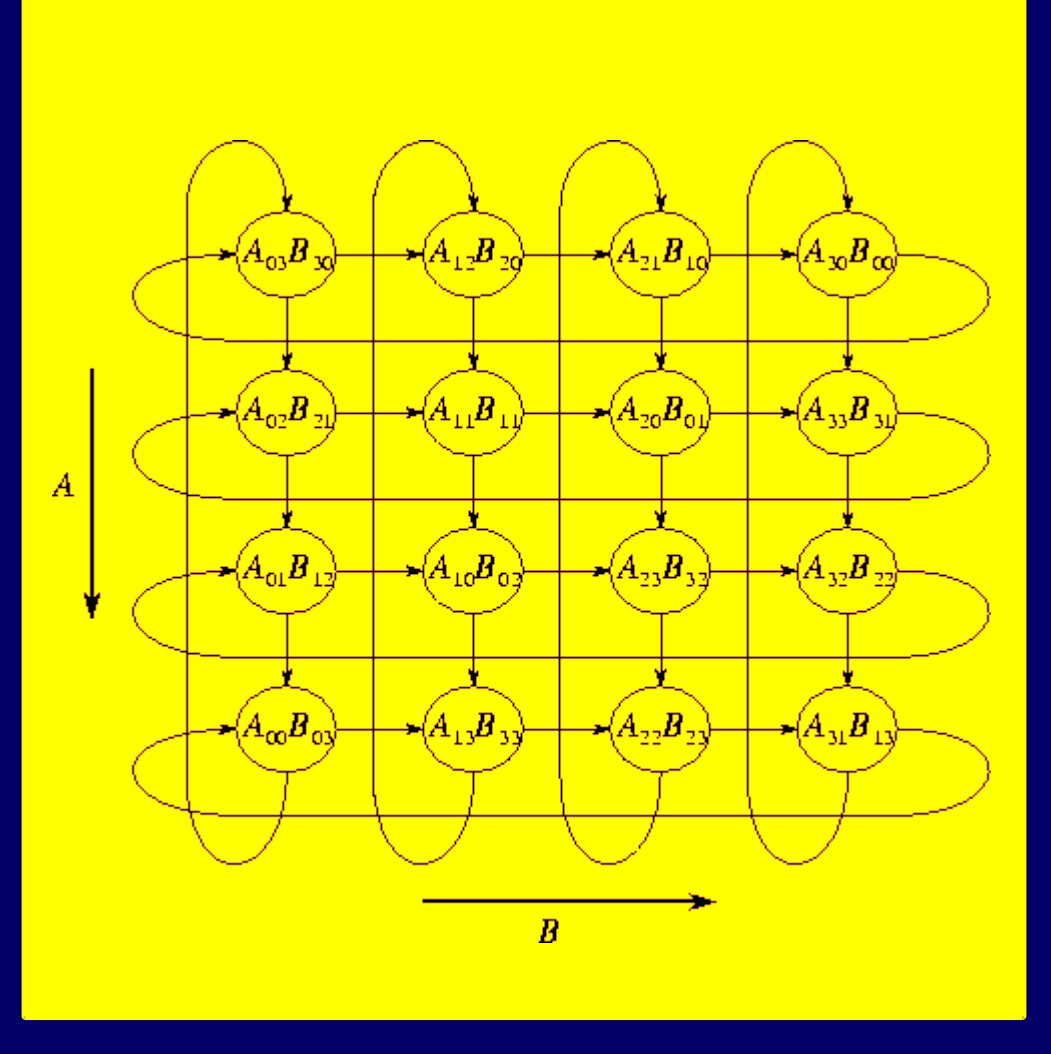

B : circulation en colonne

#### Algorithme par bloc

- l Calcul C(i,j) =  $\Sigma A(i,k)*B(k,j)$  sur un même proc
	- l Pipeline: circulation A par ligne; circulation B par colonne
- l Init: Attention : on démarre avec A(i,i) sur chaque proc.
- l Processeur (i,j) :
	- $\S$  Init : wait  $localA = A(i,i); local B = B(i,j); tmpA = ...; tmpB = ...$
	- $\{ \$  For (k=1; k<K; k++) {

w async\_send (localA,  $P(i,j-1\%K)$ ) ; async\_recv(tmpA,  $P(i,j+1\%K)$  ; w async\_send (localB,  $P(i-1\%K,j)$ ); async\_recv(tmpB,  $P(i+1\%K,j)$ ; w  $C(i, j)$  += local $A^*$ local $B$ ;

w Sync ; swap (localB, tmpB); swap (localA, tmpA); }

#### Algorithme par bloc

- l Calcul C(i,j) =  $\Sigma A(i,k)*B(k,j)$  sur un même proc
- l Pipeline: circulation A par ligne; circulation B par colonne
- l Init: Attention : on démarre avec A(i,i) sur chaque proc.
- Processeur (i,j) :
	- $\S$  Init : wait localA= A(i,i); localB=B(i,j); tmpA= ...; tmpB= ...
	- $\{$  For (k=1; k<K; k++) {

w async\_send (localA,  $P(i,j-1\%K)$ ) ; async\_recv(tmpA,  $P(i,j+1\%K)$  ; w async\_send (localB,  $P(i-1\%K,j)$ ) ; async\_recv(tmpB,  $P(i+1\%K, j)$  ; w  $C(i, j)$  += local $A^*$ local $B$ ;

w Sync ; swap (localB, tmpB); swap (localA, tmpA); }

l Coût :  $T_{\infty} = K$ .  $(n/K)^3 = n^3/K^2$  et  $T_1 = n^3$ 

**l** Communications:  $C_{\infty} = K.n^2/K^2 = n^2/K$  **et**  $C_1 = n^2.K$ **l** Avec K= $\sqrt{\mathbf{p}}$  ( $\mathbf{p} \leq \mathbf{n}^2$ ) processeurs :  $T_\infty = n^3/p$  et  $C_1 = \mathbf{n}^2 \cdot \sqrt{\mathbf{p}}$ 

### Algorithme par distribution des calculs

- l A et B découpées en KxK blocs bidimensionnels
- l  $-$  =>  $K^3$  calculs parallèles : tmp(i, k, j) = A(i,k) \* B(k,j)

 $\blacksquare$  - Puis réduction : C( i, j) =  $\sum_{\kappa=0,K-1}$  tmp(i,k,j) (en arbre)

## Algorithme par blocs et distribution des calculs

l - A et B découpées en KxK blocs bidimensionnels  $\vert - \vert \vert - \vert \vert \leq K^3$  calculs parallèles : tmp(i, k, j) = A(i,k) \* B(k,j) **l**  $\text{Coût}: T_{\infty} = (n/K)^3 = n^3/K^3 \text{ et } T_1 = n^3 \text{ avec } K^3 \text{ process }$ *l* Comm∴  $C_{\infty} = n^2/K^2$  et  $C_1 = n^2.K$  $\blacksquare$  - Puis réduction : C( i, j) =  $\sum_{\kappa=0,K-1}$  tmp(i,k,j) (arbre)  $\text{Coh}$ :  $T_{\infty} = (n/K)^2 \cdot \log K$  et  $T_1 = K^2 \cdot K \cdot (n/K)^2 = n^2 \cdot K$ **l** Comm.:  $C_{\infty} = n^2/K^2$  *.log*  $K$  et  $C_1 = n^2.K$ 

- Avec K=p<sup>1/3</sup> (p <= n<sup>3</sup>)processeurs : T<sub>∞</sub> =n<sup>3</sup>/p et C<sub>1</sub> = n<sup>2</sup>.p<sup>1/3</sup>

l

## Algorithme par bloc et distribution des calculs

- l Pipeline des accès pour masquer le facteur log K
- $\blacksquare$  On choisit  $K \gg p^{1/3}$  (i.e. Parallelisation plus fine)
- Chaqueprocesseur peut ainsi anticiper les sommations
- $\mathbf{C}_{\infty} = \mathbf{n}^2 / K^2$  et  $\mathbf{C}_1 = \mathbf{n}^2 K$ soit  $C_p=n^{4/3}$  au max. par proc.
- $\blacksquare$  => Distribution bloc-cyclique bi-dimensionnel

## Distribution bloc-cyclique bi-dimensionnelle

#### Sur 6 Processeurs, agencés en grille 2x3

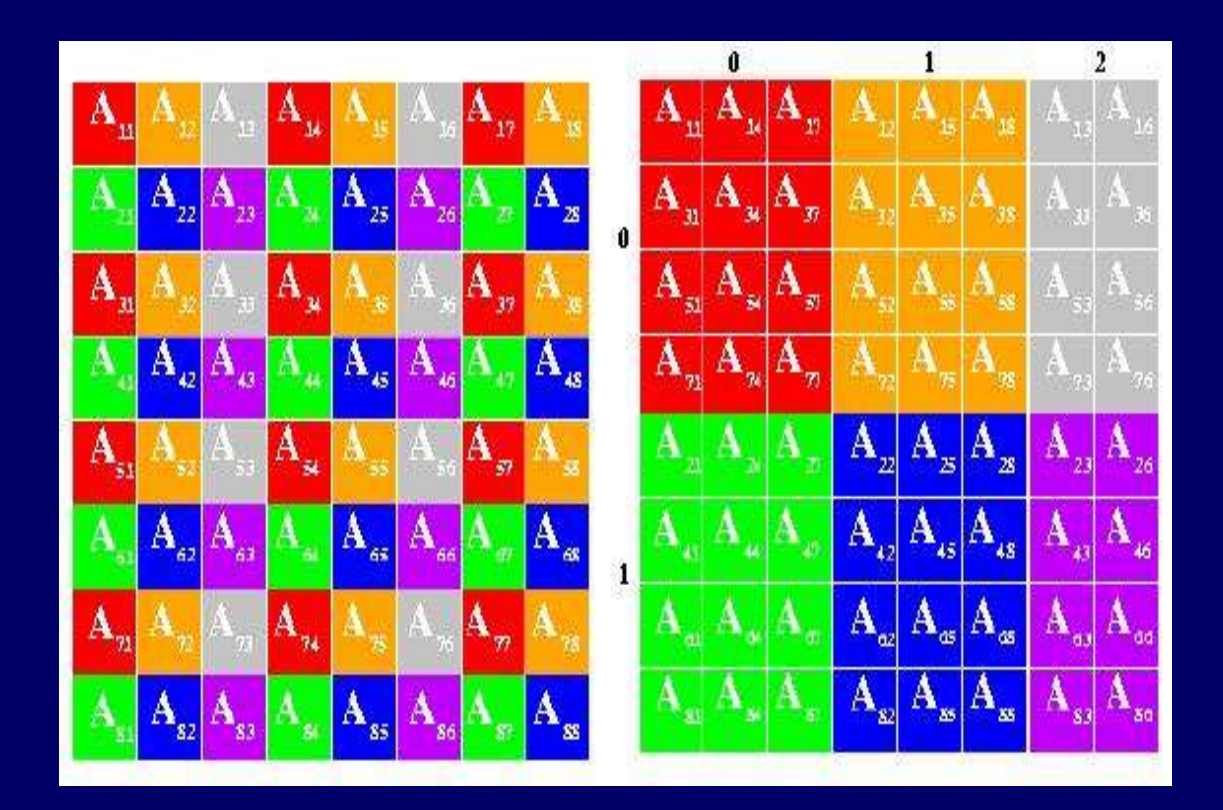

## Exemple 3 : FFT

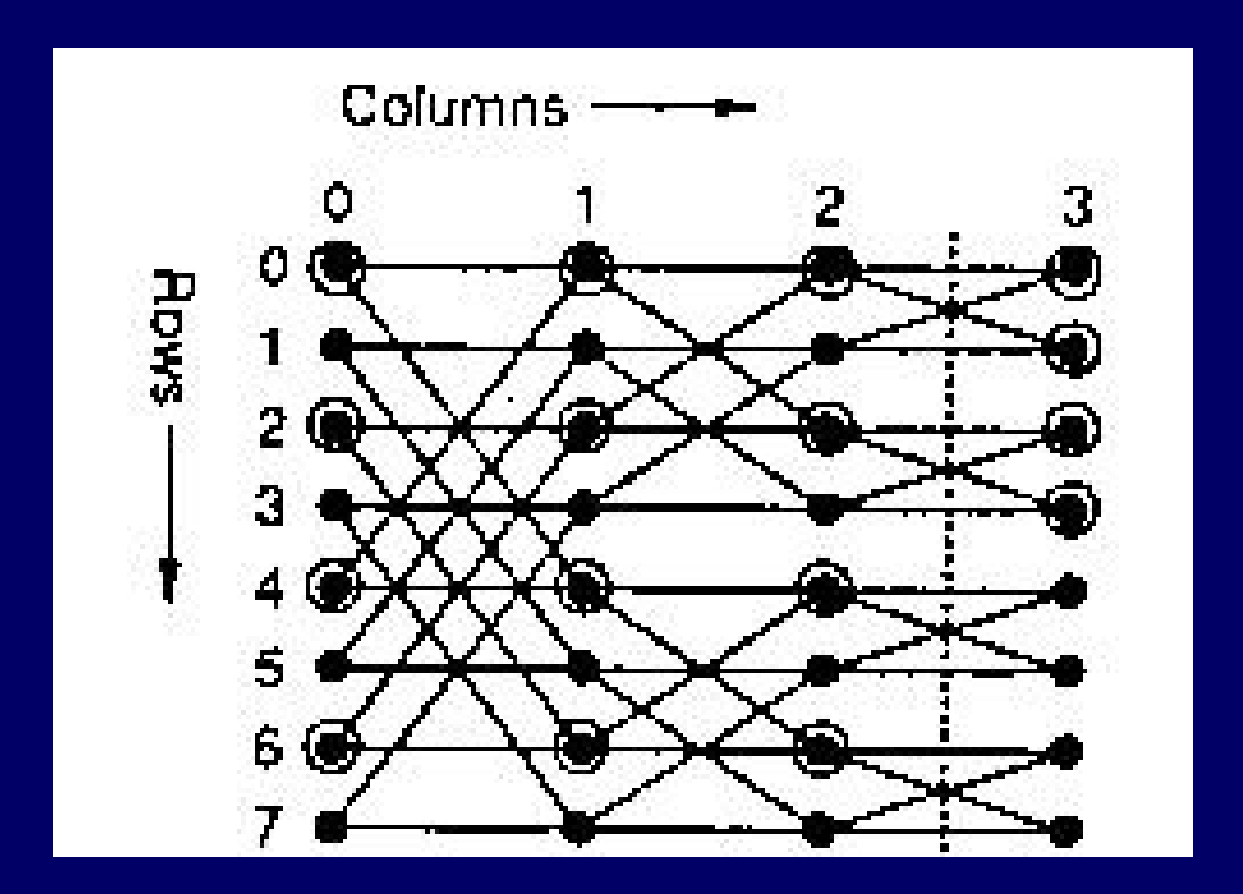

## FFT : performances

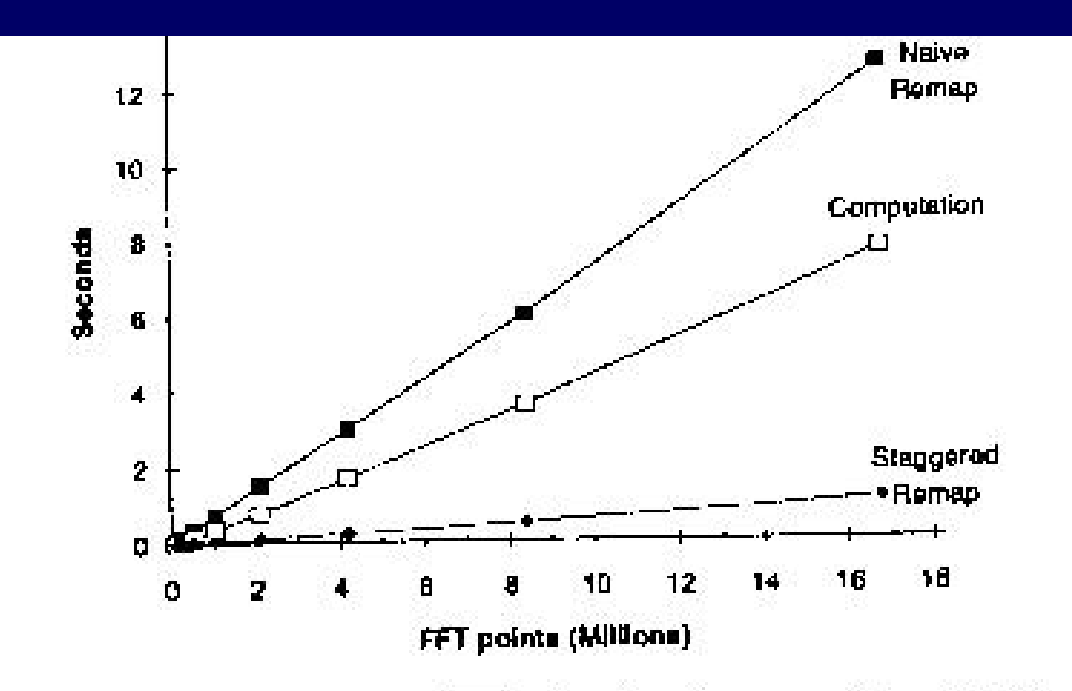

Figure 6: Execution times for FFTs of various sizes on  $\epsilon$  128 processor CM-5. The compute curve represents the time spent computing focally. The had remap curve shows the time spent remapping the data from a cyclic layout to a blocked layout if a naive communication schedule is used. The good remap curve shows the time for the same remapping, but with a contention free communication schedule, which is an order of magnitude faster. The X axis scale refers to the entire FFT size.

« LogP : Towards a realistic model of Parallel Computation » D. Culler & al.

#### FFT : redistribution

#### $\mathrm{T_{1}}$ =  $\forall$ n T ∞ =√n.log n

 $C_1=n$ 

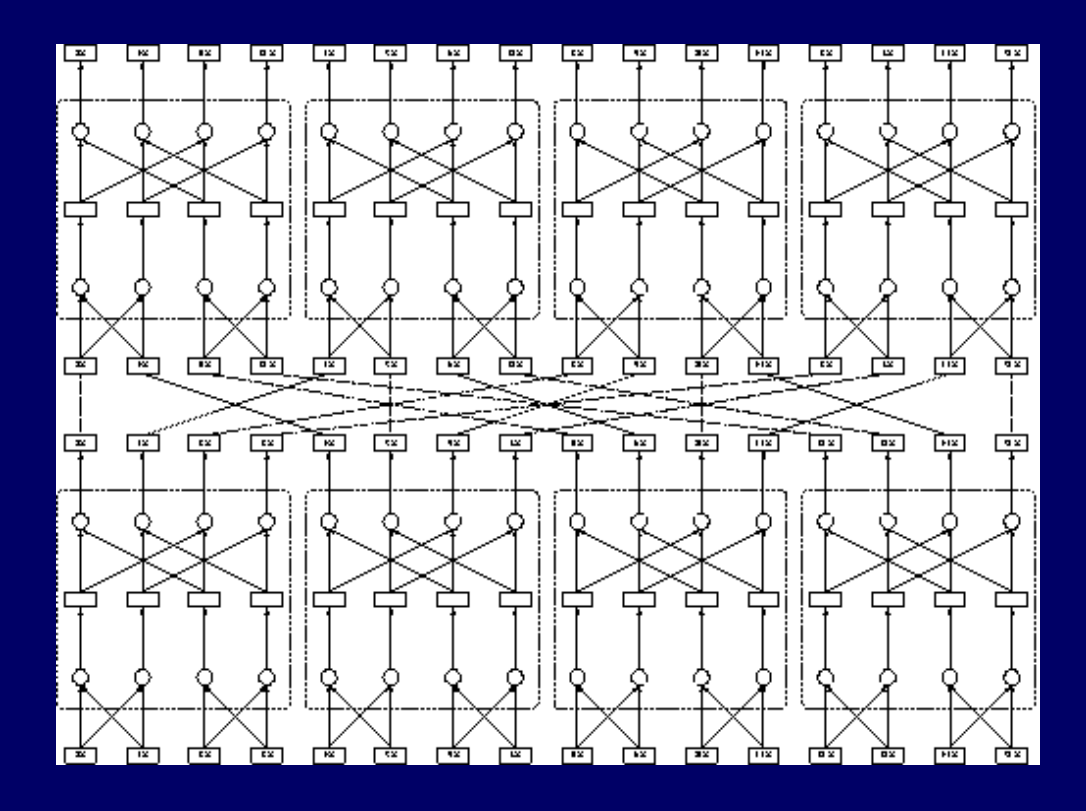